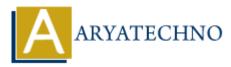

# HTML MCQs - 10

**Topics :** <u>HTML</u> Written on <u>April 22, 2024</u>

### 1. What is the correct HTML tag for defining the title of a webpage?

- $\circ$  A) <title>
- B) <header>
- C) <h1>
- $\circ$  D) <heading>

Answer: A) <title>

**Explanation:** The <title> tag is used to define the title of an HTML document, which is displayed in the browser's title bar or tab.

#### 2. Which HTML tag is used to define a table cell?

- A)
- B)
- $\circ$  C)
- ∘ D) >

Answer: A)

**Explanation:** The tag is used to define a single table cell in an HTML table, containing data or content within the table.

# 3. What is the correct HTML tag for defining a hyperlink with a tooltip or additional information when hovered over?

```
A) <a>
B) <link>
C) <tooltip>
D) <a title="...">
```

Answer: D) <a title="...">

**Explanation:** Adding a "title" attribute to the <a> tag allows you to create a hyperlink with a tooltip or additional information that appears when hovered over.

#### 4. Which HTML tag is used to create a navigation menu within a webpage?

- A) <nav>
- B) <menu>
- C) <navigation>
- D) <navbar>

Answer: A) <nav>

**Explanation:** The <nav> tag is used to define a navigation menu within an HTML document.

# 5. What does the acronym "CSS" stand for in web development?

- $\circ\,$  A) Cascading Style Script
- $\circ\,$  B) Computer Style Sheets
- C) Creative Style Sheets
- $\circ\,$  D) Cascading Style Sheets

**Answer:** D) Cascading Style Sheets

**Explanation:** CSS stands for Cascading Style Sheets, which is used to describe the presentation of a document written in HTML.

- 6. What is the correct HTML tag for creating a hyperlink with a specific target location within the same webpage?
  - $\circ$  A) <link>
  - B) <a href="#">
  - C) <a name="target">
  - $\circ$  D) <a href="#target">

Answer: D) <a href="#target">

**Explanation:** The <a> tag with the "href" attribute set to "#target" can be used to create a hyperlink to a specific target location within the same webpage by referencing the target's ID.

# 7. Which HTML tag is used to define a block of quoted text or a citation within a webpage?

- A) <quote>
- B) <blockquote>
- C) <cite>
- D) <q>

Answer: B) <blockquote>

**Explanation:** The <blockquote> tag is used to define a block of quoted text or a citation within an HTML document.

# 8. What is the correct HTML tag for defining the main content area of a webpage?

- $\circ$  A) <content>
- $\circ$  B) <main>
- $\circ$  C) <body>
- $\circ\,$  D) <section>

Answer: B) <main>

**Explanation:** The <main> tag is used to define the main content area of a webpage, containing the primary content of the page.

## 9. Which HTML tag is used to define a navigation menu?

- $\circ$  A) <nav>
- B) <menu>
- C) <navbar>
- D) <navigation>

Answer: A) <nav>

**Explanation:** The <nav> tag is used to define a navigation menu in HTML, typically containing links to various sections or pages of a website.

### 10. What is the correct HTML tag for creating a dropdown menu?

- A) <dropdown>
- $\circ$  B) <select>
- C) <menu>
- $\circ$  D) <option>

Answer: B) <select>

**Explanation:** The <select> tag is used to create a dropdown menu in HTML, with selectable options defined by nested <option> tags.

© Copyright **Aryatechno**. All Rights Reserved. Written tutorials and materials by <u>Aryatechno</u>